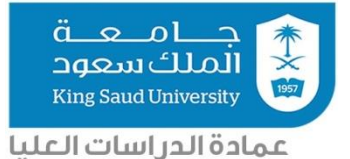

## نموذج طلب إضافة محتوى على الموقع الإلكتروني للعمادة وتويتر

اسم مقدم الطلب : الوحدة : نوع المحتوى السال ∣اعلان اعال خبر مكان النشر الملوقع الإلكتروني للمستويتر وقت النشر غير محدد بوقت محدد بوقت من : إلى : المرفقات | | | نص | | | | صوره | | | | رابط

تفاصيل المحتوى amabanmi@ksu.edu.sa يرسل النموذج مع المرفقات على الايميل التالي:

ــــــــــــــــــــــــــــــــــــــــــــــــــ ـــــــــــــــــــــــــــــــــــــــــــــــــــــــــــــ ـــــــــــــــــــــــــــــــــ ــــــــــــــــــــــــــــــــــــــــــــــــــــــــــــ ـــــــــــــــــــــــــــــــــــــــــــــــــ ــــــــــــــــــــــــــــــــــــــــــــــــــــ ـــــــــــــــــــــــــــــــــــــــــــــــــ ــــــــــــــــــــــــــــــــــــــــــــــــــــ ـــــــــــــــــــــــــــــــــــــــــــــــــ ــــــــــــــــــــــــــــــــــــــــــــــــــــ ـــــــــــــــــــــــــــــــــــــــــــــــــ ـــــــــــــــــــــــــــــــــــــــــــــــــــــــــ

الصور بصيغة ..JPG ,PNG املحتوى املرفق بصيغة Word يرسل النموذج يوم الخميس من كل أسبوع

تحديث / تذكير